#### МИНОБРНАУКИ РОССИИ ФЕДЕРАЛЬНОЕ ГОСУДАРСТВЕННОЕ БЮДЖЕТНОЕ ОБРАЗОВАТЕЛЬНОЕ УЧРЕЖДЕНИЕ ВЫСШЕГО ОБРАЗОВАНИЯ «БЕЛГОРОДСКИЙ ГОСУДАРСТВЕННЫЙ ТЕХНОЛОГИЧЕСКИЙ УНИВЕРСИТЕТ им. В.Г. ШУХОВА» (БГТУ им. В.Г. Шухова)

**УТВЕРЖДАЮ** Директор Института энергетики, информационных технологий и управляющих систем н., доцент Белоусов A.B. 2021 г.

#### РАБОЧАЯ ПРОГРАММА Дисциплины (модуля)

#### Информатика

направление подготовки (специальность):

20. 03.02 Природообустройство и водопользование

Направленность программы (профиль, специализация):

Природообустройство

Квалификация

Бакалавр

Форма обучения

#### Очная

Институт энергетики, информационных технологий и управляющих систем

Кафедра: информационных технологий

Белгород 2021

Рабочая программа составлена на основании требований:

- Федерального государственного образовательного стандарта высшего ×, образования по направлению подготовки 20.03.01 «Техносферная безопасность» (уровень бакалавриата), утвержденного Приказом Министерства науки и высшего образования Российской Федерации 26.05. 2020 г. № 685;
- плана учебного процесса БГТУ им. В.Г. Шухова, введенного в действие в 2021 году.

 $\left(\frac{\nu}{\nu}\right)$  (Чернова С.Б.) Составитель: ст. преподаватель

Рабочая программа обсуждена на заседании кафедры

 $\mathscr{SD}_{\mathscr{B}}$ 2021 г.  $\mathscr{O}Q$  протокол №  $\mathscr{O}$ И. о. заведующий кафедрой: к.т.н., доцент (Старченко Д.Н.)

Рабочая программа согласована с выпускающими кафедрами:

«Промышленная экология»

Заведующая кафедрой: д.т.н., профессор ОД (С. В. Свергузова)

Рабочая программа одобрена методической комиссией института

« 20 »2021 г., Иая протокол № 9

 $\left(\right)$  (Семернин А.Н.) Председатель к.т.н., доцент\_

# 1. ПЛАНИРУЕМЫЕ РЕЗУЛЬТАТЫ ОБУЧЕНИЯ ПО ДИСЦИПЛИНЕ

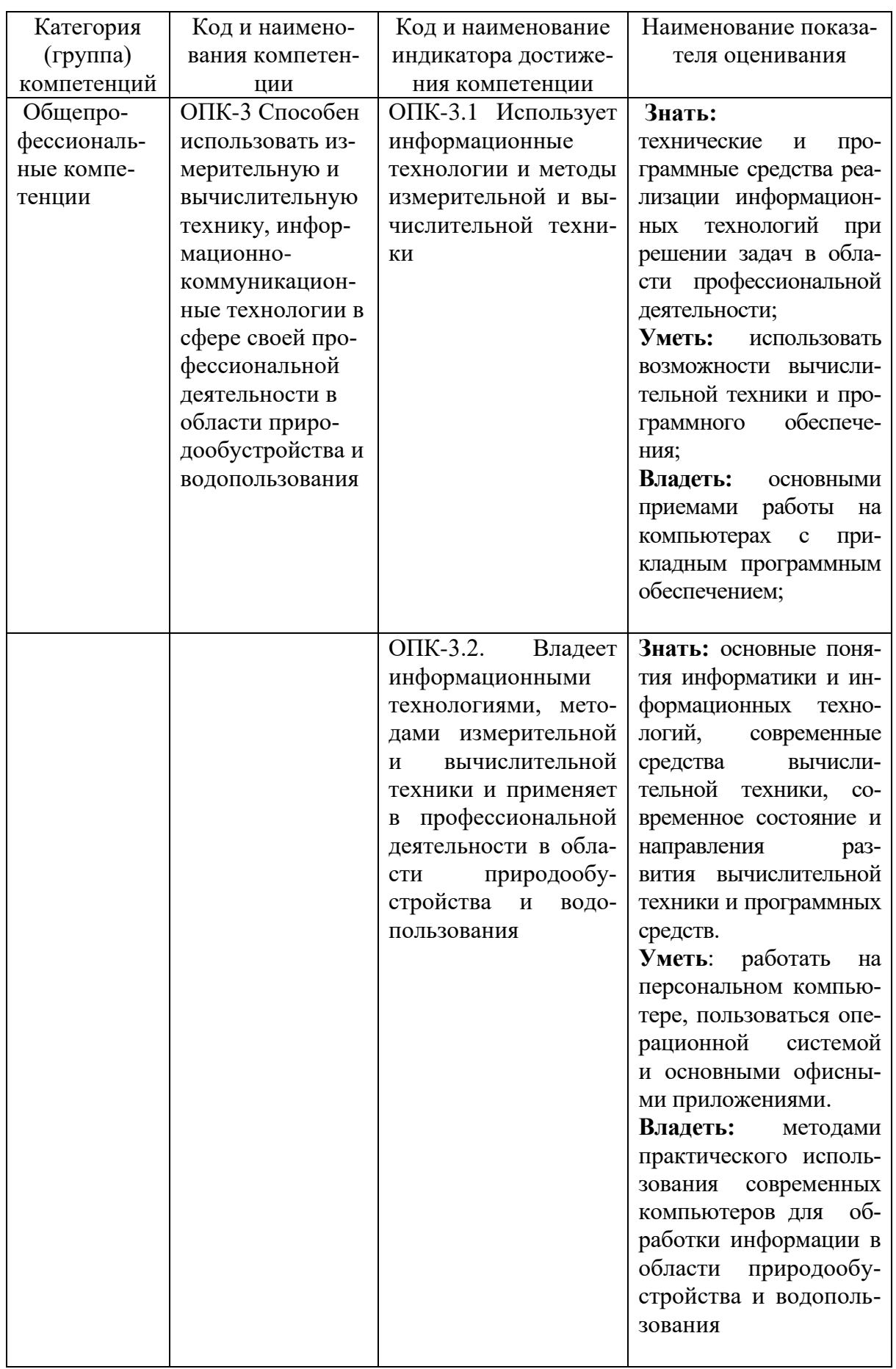

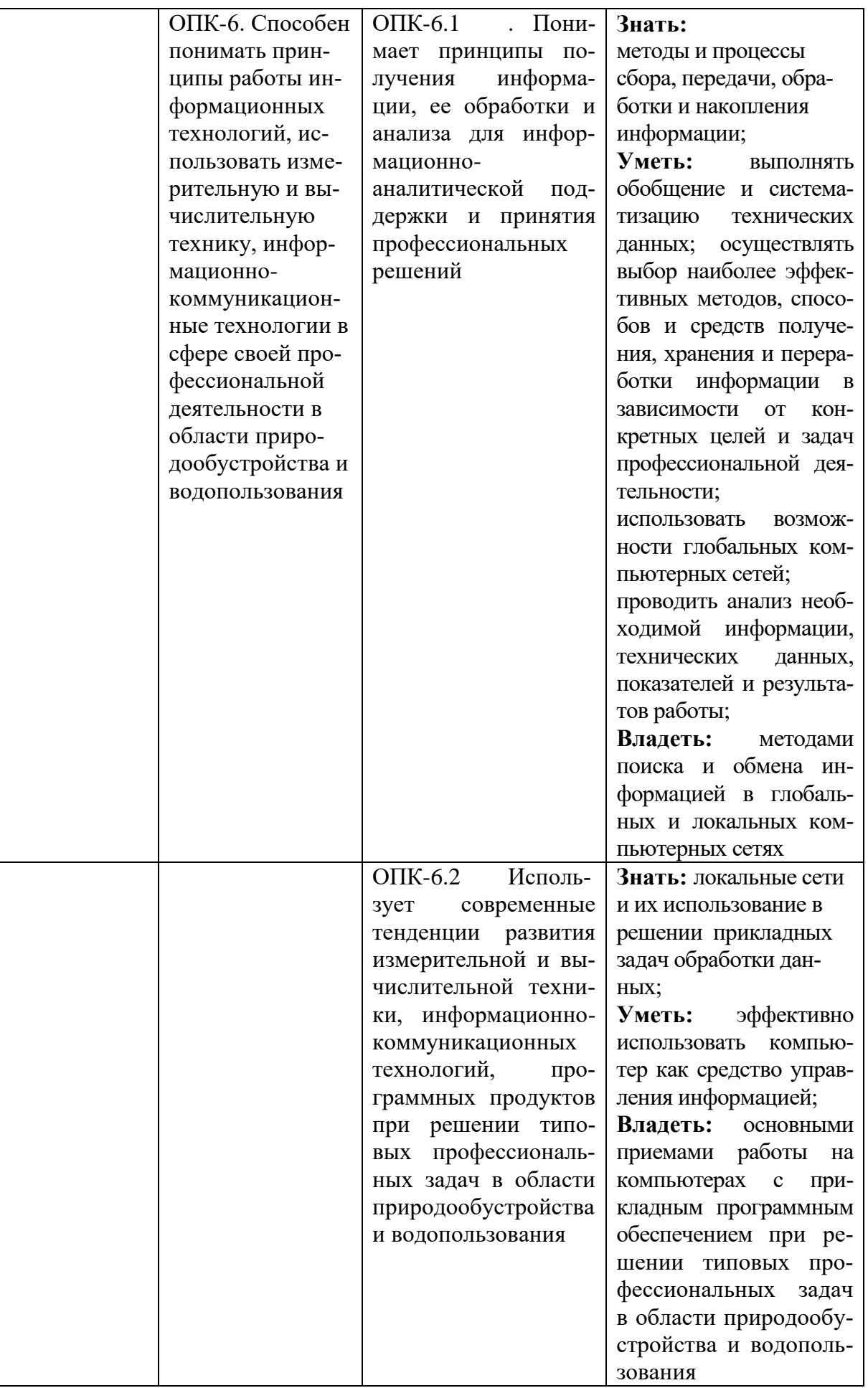

# **2. МЕСТО ДИСЦИПЛИНЫ В СТРУКТУРЕ ОБРАЗОВАТЕЛЬНОЙ ПРОГРАММЫ**

**1. Компетенция** ОПК-3. Способен использовать измерительную и вычислительную технику, информационно-коммуникационные технологии в сфере своей профессиональной деятельности в области природообустройства и водопользования Данная компетенция формируется следующими дисциплинами.

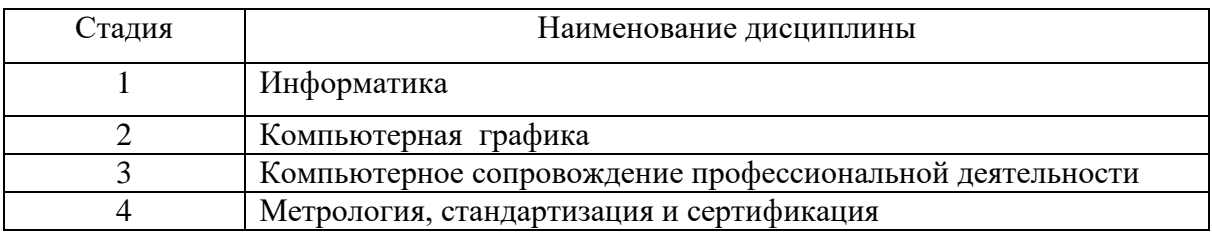

**2. Компетенция** ОПК-6. Способен понимать принципы работы информационных технологий, использовать измерительную и вычислительную технику, информационнокоммуникационные технологии в сфере своей профессиональной деятельности в области природообустройства и водопользования

Данная компетенция формируется следующими дисциплинами.

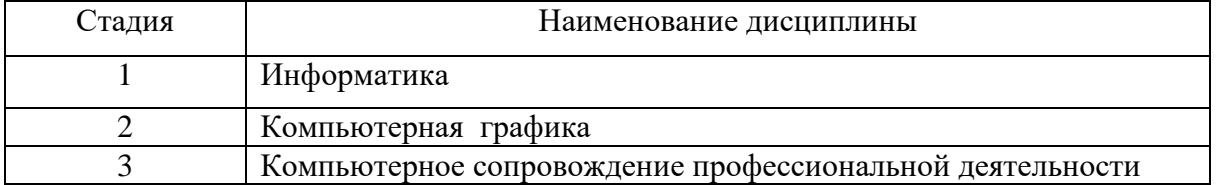

# **3. ОБЪЕМ ДИСЦИПЛИНЫ**

Общая трудоемкость дисциплины составляет 4 зач. единиц, 144 часа. Форма промежуточной аттестации экзамен.

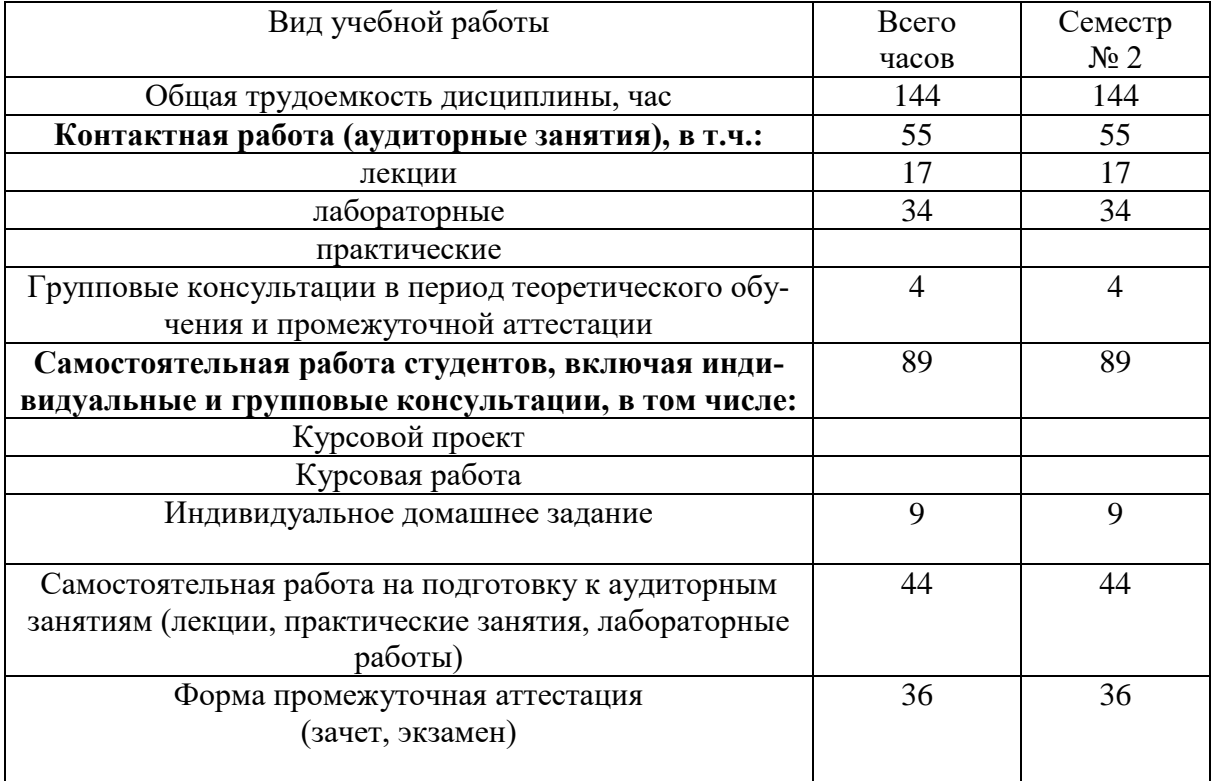

# 4. СОДЕРЖАНИЕ ДИСЦИПЛИНЫ

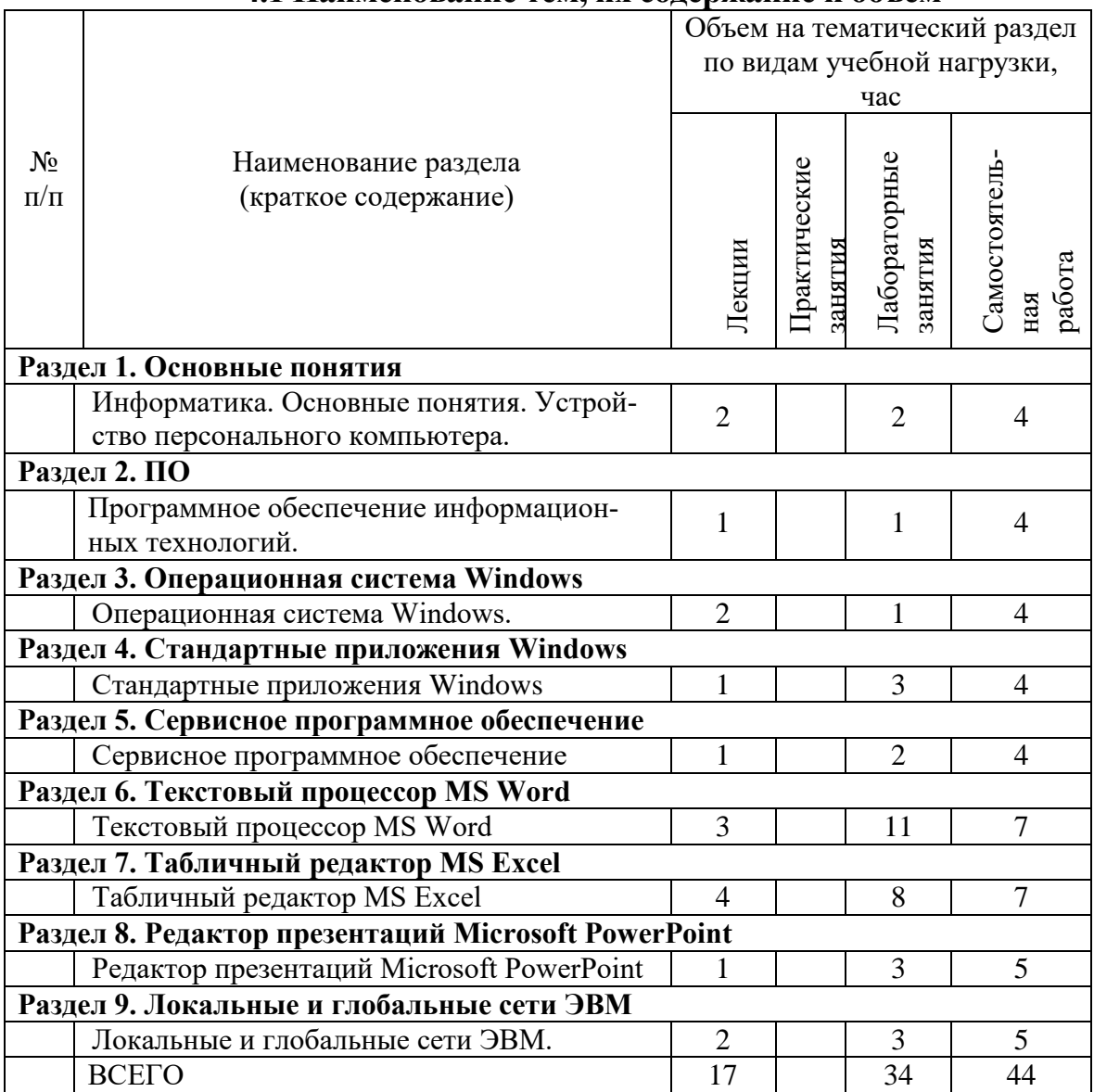

### 4.1 Наименование тем, их содержание и объем

# 4.2. Содержание практических (семинарских) занятий

Не предусмотрено учебным планом

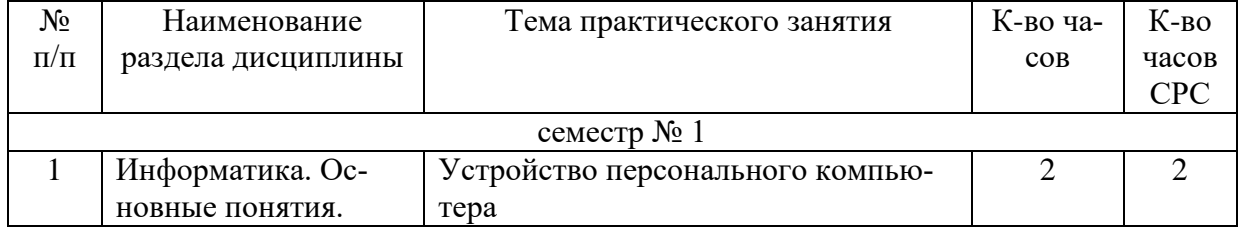

# 4.3. Содержание лабораторных занятий

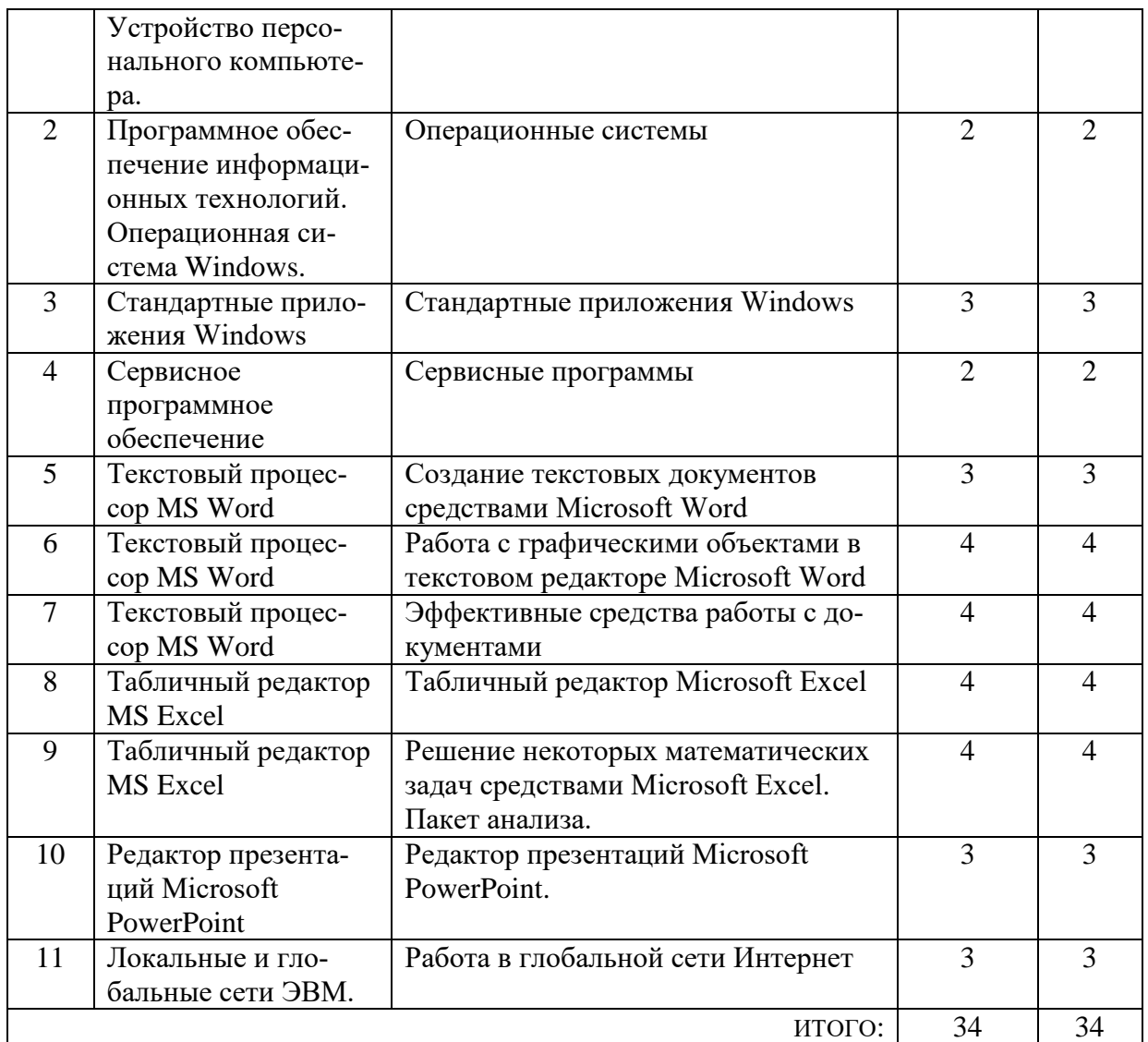

### 4.4. Содержание курсового проекта/работы

Не предусмотрено учебным планом

# 4.5. Содержание расчетно-графического задания, индивидуальных домашних заданий

### Задание №1

Создать рабочую книгу MS Excel с именем PГЗ вариант N<sub>2</sub>##xls, на первом листе которой разместить результаты выполнения следующего задания.

Задано нелинейное уравнение вида  $f(x)=0$ . Используя команду Данные  $\rightarrow$ 

 $\rightarrow$  Анализ 'что если' $\rightarrow$  Подбор параметра, найти один из корней уравнения. Построить график функции y=f(x) в окрестности решения и убедиться, что при найденном значении аргумента график функции пересекает ось ОХ.

Пример:

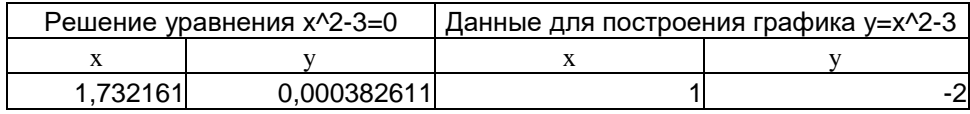

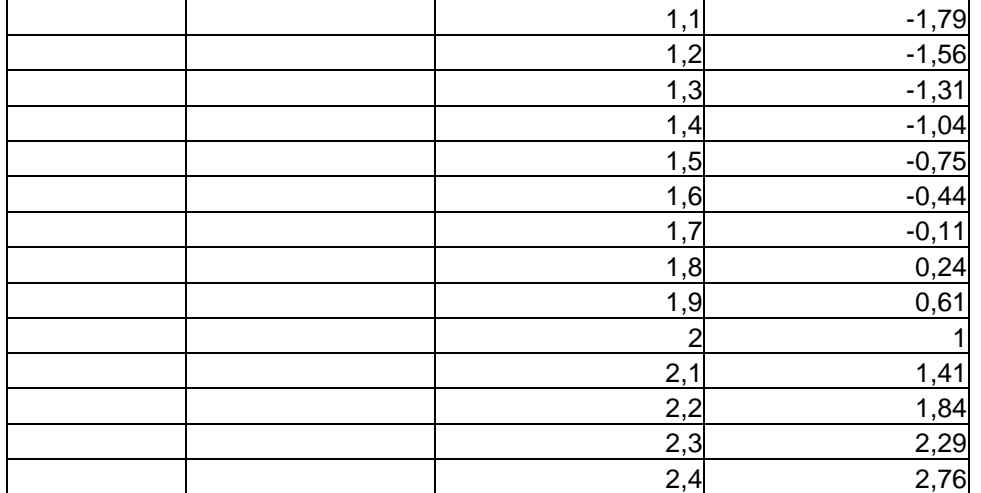

Примечание: при нахождении данных для построения графика использовать автозаполнение ячеек.

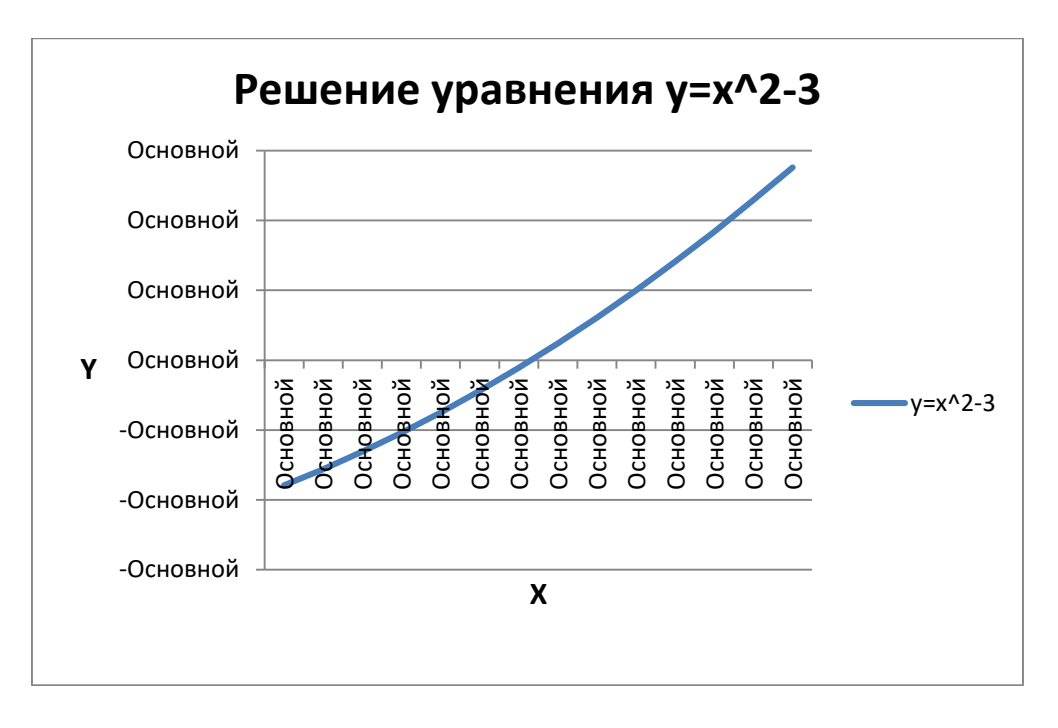

### Варианты задания №1:

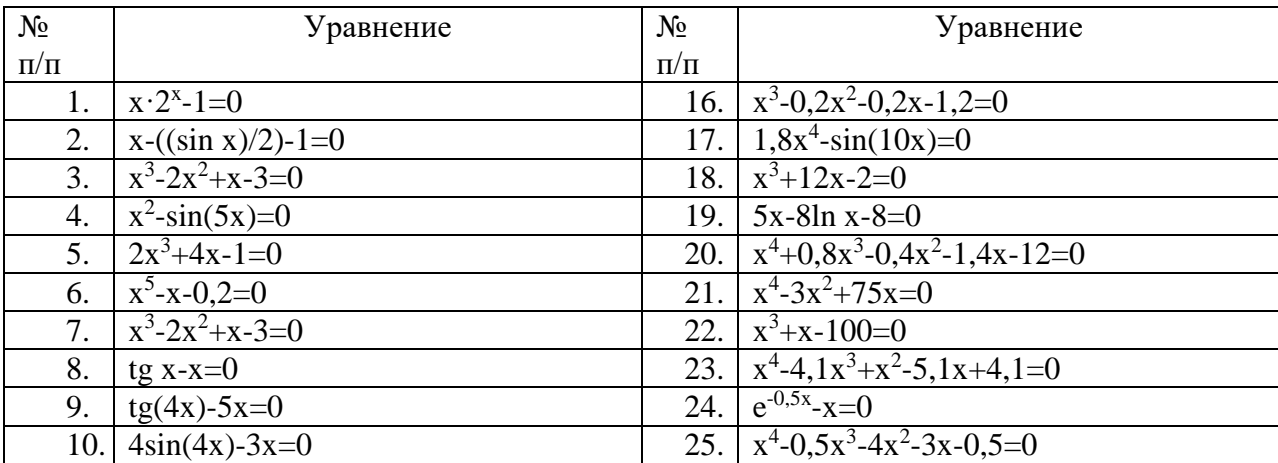

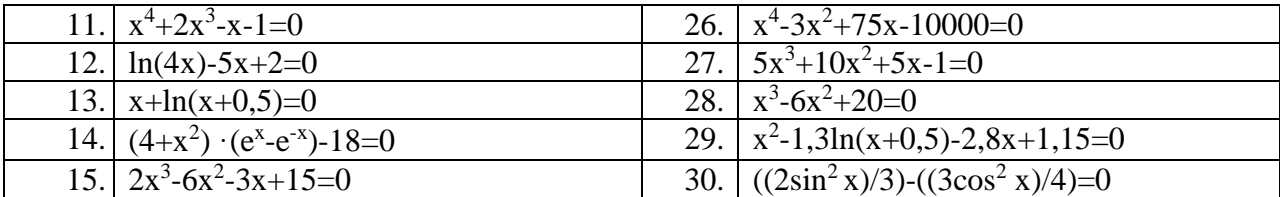

### Залание №2

На втором листе рабочей книги РГЗ вариант№##.xls разместить исходную таблицу и результаты выполнения следующего задания:

#### Варианты 1-5

Исходная таблица:

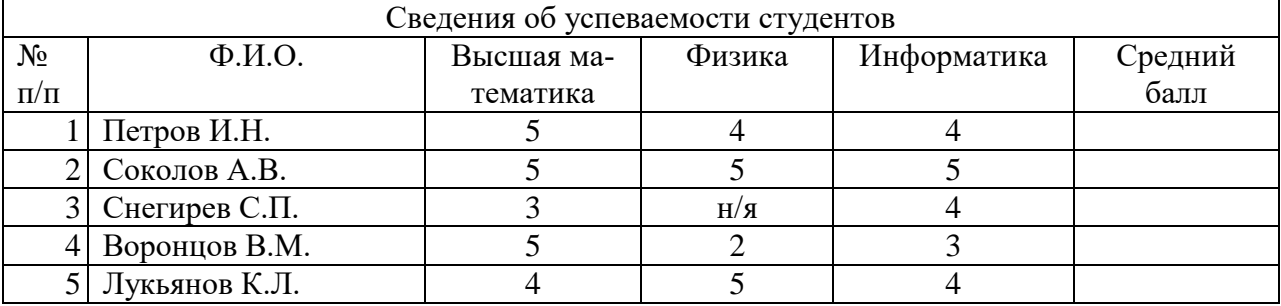

Вычислить средний балл каждого студента (исключая неявку). Список отсортировать по убыванию среднего балла, построить по этим данным диаграмму, указанного в конкретном варианте типа (пункт "а") и выполнить предложенный в пункте "б" расчет.

#### *Вариант*  $\mathcal{N}$ <sup>2</sup>

а) обычная гистограмма;

б) определить процент студентов сдавших все экзамены успешно.

#### Вариант №2

а) объемная гистограмма;

б) определить процент тех студентов, которым по результатам сессии будет выплачивать-

ся стипендия (все экзамены на «хорошо» и «отлично»).

### Вариант №3

а) линейчатая диаграмма;

б) определить процент тех студентов, которые не сдали один или несколько экзаменов (неявка или «неудовлетворительно»).

#### Вариант №4

а) объемная линейчатая диаграмма;

б) определить процент предметов по которым студенты имеют успеваемость 100%.

#### Вариант №5

а) круговая диаграмма;

б) определить процент студентов имеющих средний балл больше 4.

Примечание: при выполнении задания можно использовать функции «ЕСЛИ», «СЧЕ-ТЕСЛИ», «СРЗНАЧ».

#### **Варианты 6-10**

### Исходная таблица:

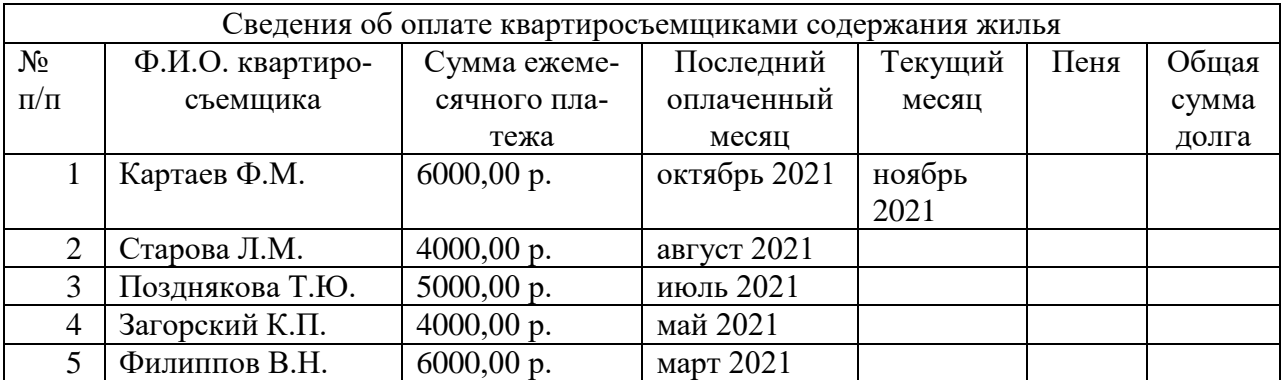

Вычислить общую сумму долга каждого квартиросъемщика, учитывая сведения о начислении пени изложенные в пункте "а", упорядочить список по возрастанию долга и построить по этим данным диаграмму, тип которой указан в пункте "б".

#### *Вариант №6*

а) пеня начисляется в размере 1% от общей суммы после месяца просрочки;

б) объемная круговая диаграмма.

#### *Вариант №7*

а) пеня начисляется в размере 1,5% от общей суммы при просрочке от одного месяца до полугода и 3% от полугода и больше;

б) кольцевая диаграмма.

#### *Вариант №8*

а) пеня начисляется в размере 1,5% от общей суммы после месяца просрочки до сентября включительно и 2% после;

б) лепестковая диаграмма.

#### *Вариант №9*

а) пеня начисляется в размере 1% от общей суммы если она не превышает 2000 руб. и 3% в противном случае;

б) объемная гистограмма.

#### *Вариант №10*

а) пеня начисляется в размере 1,5% от общей суммы после месяца просрочки если ежемесячный платеж превышает 500 руб. и 2% в противном случае;

б) обычная гистограмма.

**Примечание:** при выполнении задания можно использовать функции «ЕСЛИ», «И». Для нахождения временного интервала (в днях) между двумя датами можно вычесть более раннюю дату из более поздней. Для получения интервала в месяцах полученную разницу надо поделить на 31 и округлить до целого функцией «ОКРУГЛ».

### **Варианты 11-15**

Исходная таблица:

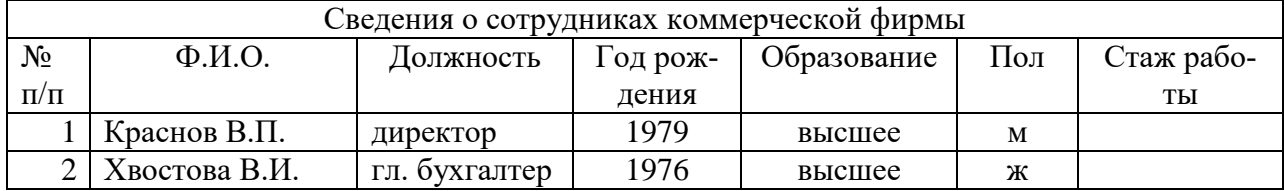

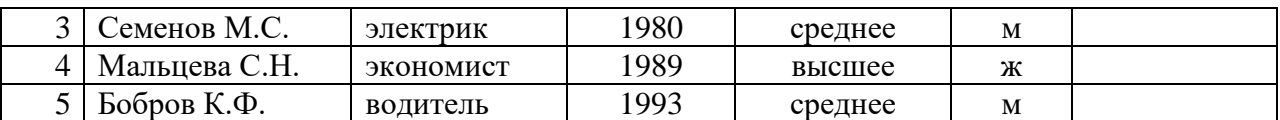

Вычислить стаж работы каждого сотрудника, считая, что его трудовая деятельность началась в 18 лет. Упорядочить список по убыванию стажа и построить по этим данным диаграмму указанного в пункте "а" типа. Выполнить расчет указанный в пункте "б".

#### *Вариант №11*

а) линейчатая диаграмма;

б) определить процент сотрудников со средним образованием.

#### *Вариант №12*

а) объемная линейчатая диаграмма;

б) определить процент сотрудников со стажем более 25 лет.

#### *Вариант №13*

а) круговая диаграмма;

б) определить процент сотрудников пенсионного возраста (женщины уходят на пенсию в

55 лет, мужчины в 60).

#### *Вариант №14*

а) объемная круговая диаграмма;

б) определить процент сотрудников имеющих возраст от 30 до 50 лет.

#### *Вариант №15*

а) кольцевая диаграмма;

б) определить процент сотрудников-мужчин имеющих высшее образование.

**Примечание:** при выполнении задания можно использовать функции «ЕСЛИ», «СЧЕ-

ТЕСЛИ», «И». Для определения текущего года можно воспользоваться формулой:

=ГОД(СЕГОДНЯ())

Исходная таблица:

#### **Варианты 16-20**

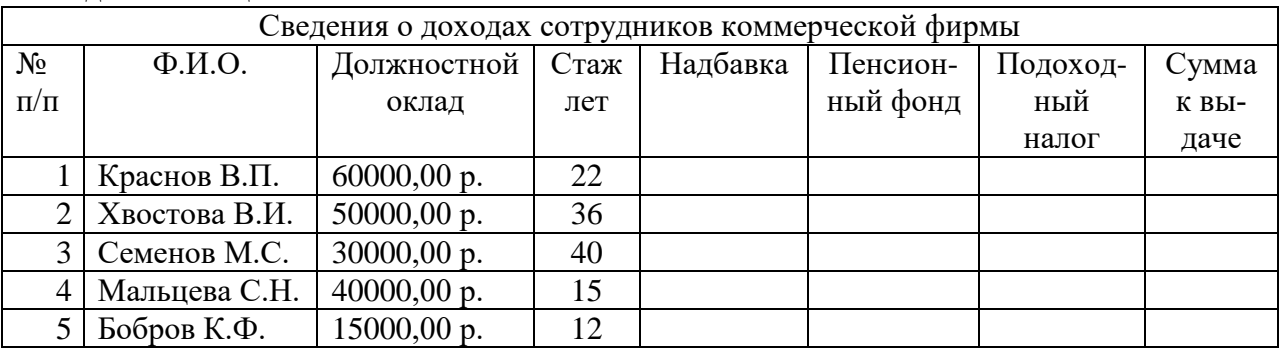

Вычислить суммы, получаемые на руки сотрудниками учитывая сведения о доплатах и налогах, изложенные в пункте "а". Отсортировать список по убыванию суммы и построить диаграмму указанного в пункте "б" типа.

#### *Вариант №16*

а) Надбавка - 10% от должностного оклада; подоходный налог – 13%; отчисления в пенсионный фонд – 1%, кроме сотрудников имеющих стаж более 35 лет;

б) лепестковая диаграмма.

#### *Вариант №17*

а) Надбавка - 10% от должностного оклада при стаже до 15 лет, 20% при стаже свыше 15 лет; подоходный налог - 13%; отчисления в пенсионный фонд - 1%; б) обычная гистограмма.

#### *Вариант №18*

а) Надбавка - 15% от должностного оклада; подоходный налог – 13% за минусом 500 руб. необлагаемого налогом минимума при окладе меньшем 2000 руб.; отчисления в пенсионный фонд – 1%;

б) объемная гистограмма.

#### *Вариант №19*

а) Надбавка - 15% от должностного оклада при окладе до 4000 руб. и 10% если свыше 4000 руб.; подоходный налог – 13%; отчисления в пенсионный фонд – 1%; б) линейчатая диаграмма.

#### *Вариант №20*

а) Надбавка - 20% от должностного оклада; подоходный налог – 13%; отчисления в пенсионный фонд –  $1\%$  при окладе меньше 5000 руб и  $1.5\%$  в противном случае;

б) объемная линейчатая диаграмма.

**Примечание:** при выполнении задания можно использовать функцию «ЕСЛИ».

#### **Варианты 21-25**

Исхолная таблица:

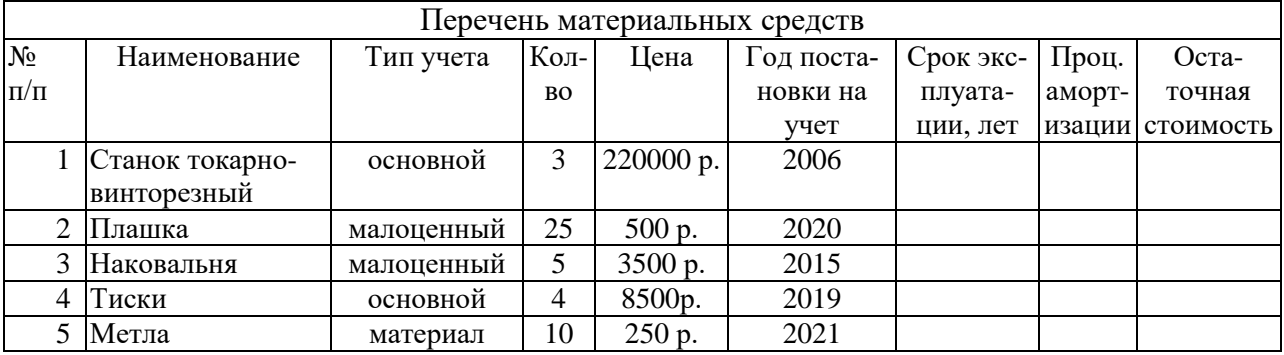

Вычислить остаточную стоимость каждого предмета, учитывая процент амортизации, вычисленный по пункту "а" и срок эксплуатации, по формуле:

Остат. стоим.=Кол.  $\times$  Цена – (Кол.  $\times$  Цена  $\times$  Проц. аморт. / 100)  $\times$  Срок экспл.

Отсортировать список по убыванию остаточной стоимости и построить диаграмму указанного в пункте "б" типа.

#### *Вариант №21*

а) Процент амортизации равен 1,5 если предмет из фонда основных средств и 1 в остальных случаях;

б) объемная круговая диаграмма.

#### *Вариант №22*

а) Процент амортизации равен 2 если предмет находится в эксплуатации более 5 лет и 1 в остальных случаях;

б) обычная гистограмма.

#### *Вариант №23*

а) Процент амортизации равен 1,5 если предмет малоценный и 2 в остальных случаях;

б) объемная гистограмма.

#### *Вариант №24*

а) Процент амортизации равен 2 если количество предметов больше 10 и 1,5 в остальных случаях;

б) линейчатая диаграмма.

#### *Вариант №25*

а) Процент амортизации равен 1,5 если цена предмета больше 500 р. и 1 в остальных случаях;

б) кольцевая диаграмма.

**Примечание:** при выполнении задания можно использовать функцию «ЕСЛИ». Для определения текущего года можно воспользоваться формулой: =ГОД(СЕГОДНЯ())

### **Варианты 26-30**

Исхолная таблица:

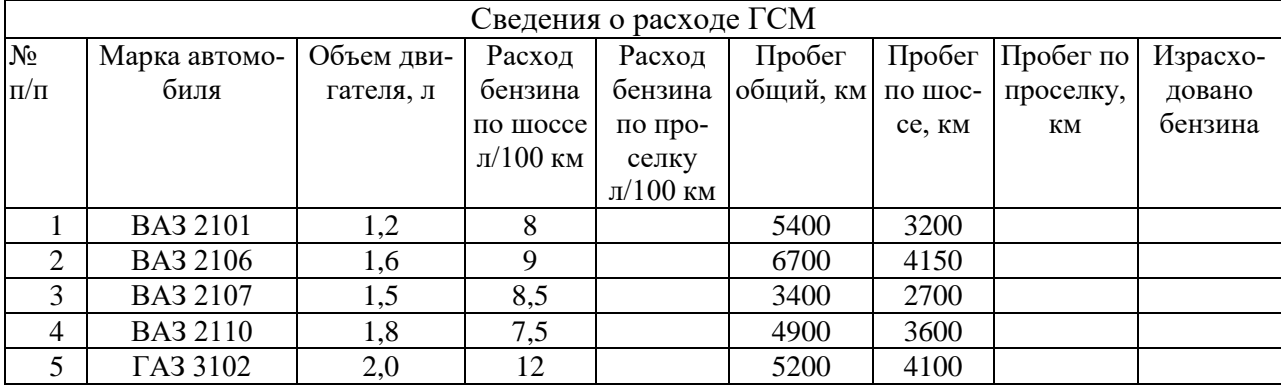

Вычислить сколько израсходовано бензина по каждому из автомобилей, учитывая разницу в расходе бензина при езде на шоссе и проселке (расход отличается на процент, вычисляемый по пункту "а").

Отсортировать список по возрастанию итогового расхода и построить диаграмму указанного в пункте "б" типа.

#### *Вариант №26*

а) Расход отличается на 20% для автомобилей ВАЗ и на 25% в остальных случаях;

б) кольцевая диаграмма.

### *Вариант №27*

а) Расход отличается на 20% для автомобиля ВАЗ 2106 и на 15% в остальных случаях;

б) лепестковая диаграмма.

#### *Вариант №28*

а) Расход отличается на 25% для автомобилей ГАЗ и на 20% в остальных случаях;

б) объемная гистограмма.

#### *Вариант №29*

а) Расход отличается на 20% для автомобилей с литражом большим 1,6 л и на 15% в остальных случаях;

б) линейчатая диаграмма.

#### *Вариант №30*

а) Расход отличается на 25% для автомобилей с литражом меньшим 1,5 л и на 20% в остальных случаях;

б) обычная гистограмма.

**Примечание:** при выполнении задания можно использовать функции «ЕСЛИ», «ИЛИ».

# **Задание №3**

В текстовом редакторе MS Word создать документ РГЗ\_вариант№##.doc, который должен содержать:

- титульный лист (образец на первой странице);
- задания;
- описание процесса выполнения заданий 1 и 2 с приведением данных о размещаемых в таблицах формулах, диапазонах заполняемых ячеек и т.д.;
- результаты работы итоговые таблицы и диаграммы. Для обмена данными между приложениями можно использовать буфер обмена. Для копирования в буфер экрана (или активного окна) можно использовать клавишу PrintScreen (Alt+ PrintScreen).

Требования к документу:

- формат бумаги А4, ориентация книжная;
- поля на странице: верхнее, нижнее  $-2$  см, левое  $-3$  см, правое  $-1,5$  см;
- нумерация страниц вверху, в центре, на всех листах, кроме титульного;
- абзацные отступы: слева, справа 0 см, отступ 1 строки 1 см;
- выравнивание по ширине, междустрочный интервал одинарный;
- $\mu$ шрифт Times New Roman, размер 12 пт, начертание обычный.
- заголовки размер 14 пт, полужирный, выравнивание по центру

### **ИДЗ должно содержать следующие разделы:**

- 1. Титульный лист
- 2. Содержание
- 3. Краткие теоретические сведения
- 4. Задание №1 (постановка задачи, выполнение)
- 5. Задание №2 (постановка задачи, выполнение)
- 6. Вывод или Заключение
- **7.** Список литературы

# **5. ОЦЕНОЧНЫЕ МАТЕРИАЛЫ ДЛЯ ПРОВЕДЕНИЯ ТЕКУЩЕГО КОНТРОЛЯ, ПРОМЕЖУТОЧНОЙ АТТЕСТАЦИИ**

# **5.1. Реализация компетенции**

**1. Компетенция** ОПК-3. Способен использовать измерительную и вычислительную технику, информационно-коммуникационные технологии в сфере своей профессиональной деятельности в области природообустройства и водопользования

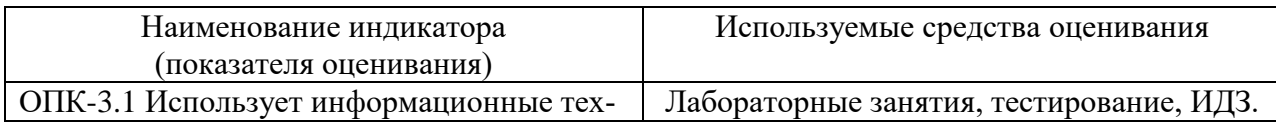

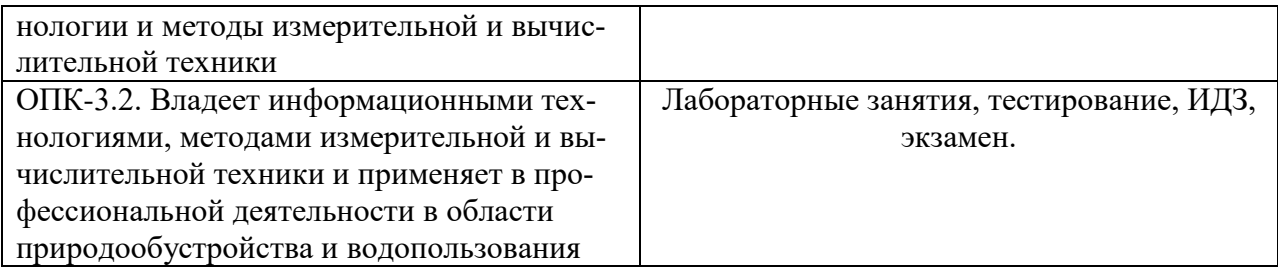

# 5.2. Типовые контрольные задания для промежуточной аттестации

# 5.2.1. Перечень контрольных вопросов (типовых заданий) для экзамена

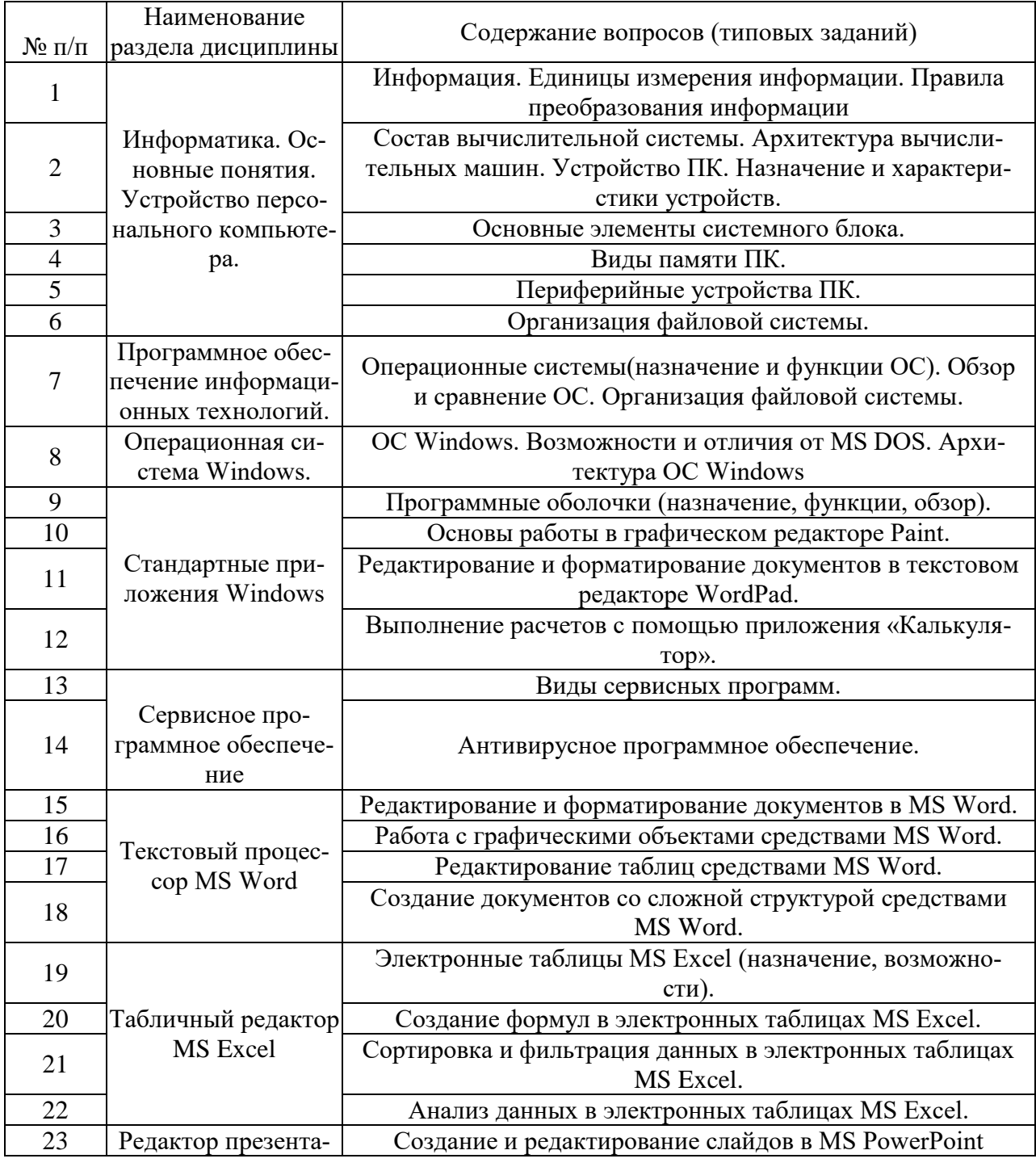

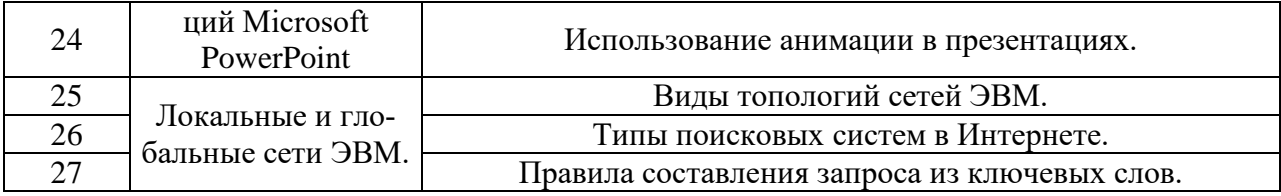

### 5.2.2. Перечень контрольных материалов для защиты курсового

### проекта/курсовой работы

Не предусмотрено учебным планом

# 5.3. Типовые контрольные задания (материалы) для текущего контроля в семестре

### Лабораторные занятия

В практической работе по дисциплине представлен перечень практических работ, обозначены цель и задачи, необходимые теоретические и методические указания к работе, перечень контрольных вопросов.

"Выполнение" практической работы предполагает демонстрацию студентом результатов выполнения заданий, а именно отчета и необходимых файлов (документов или программ). Полные перечни заданий с примерами выполнения приведены в методических указаниях (см. методические материалы 1, 2, 3). Примерные варианты заданий приведены в следующей таблице.

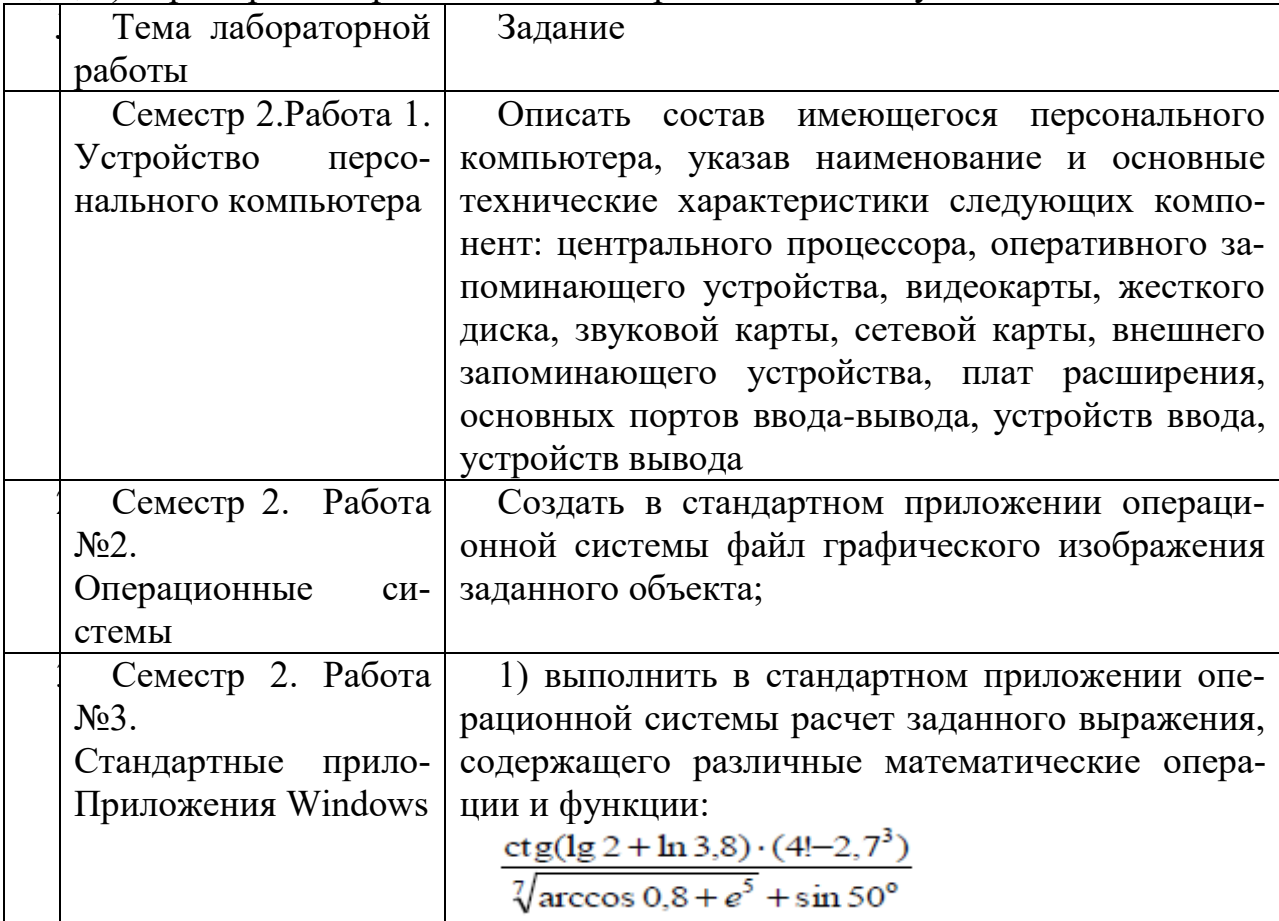

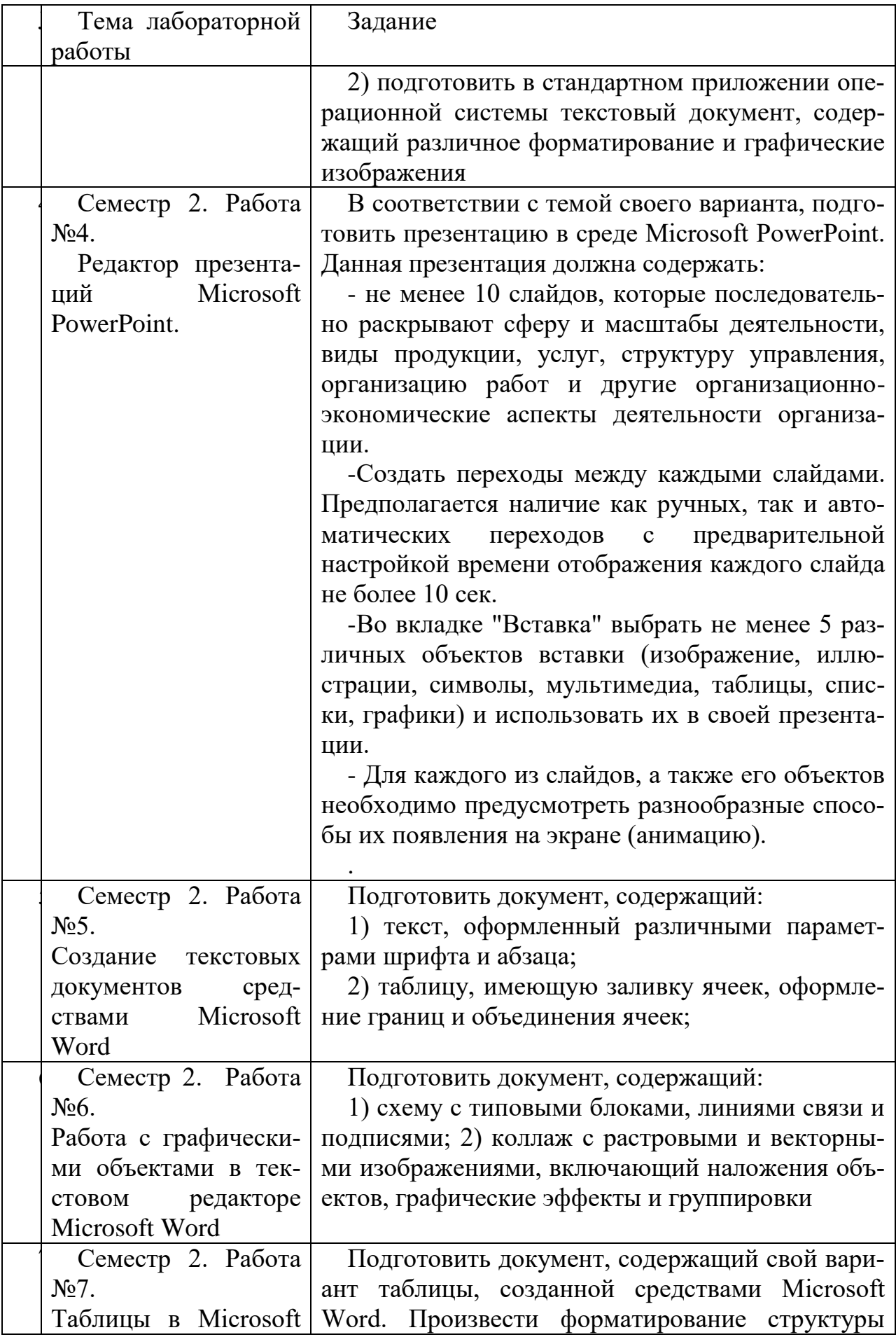

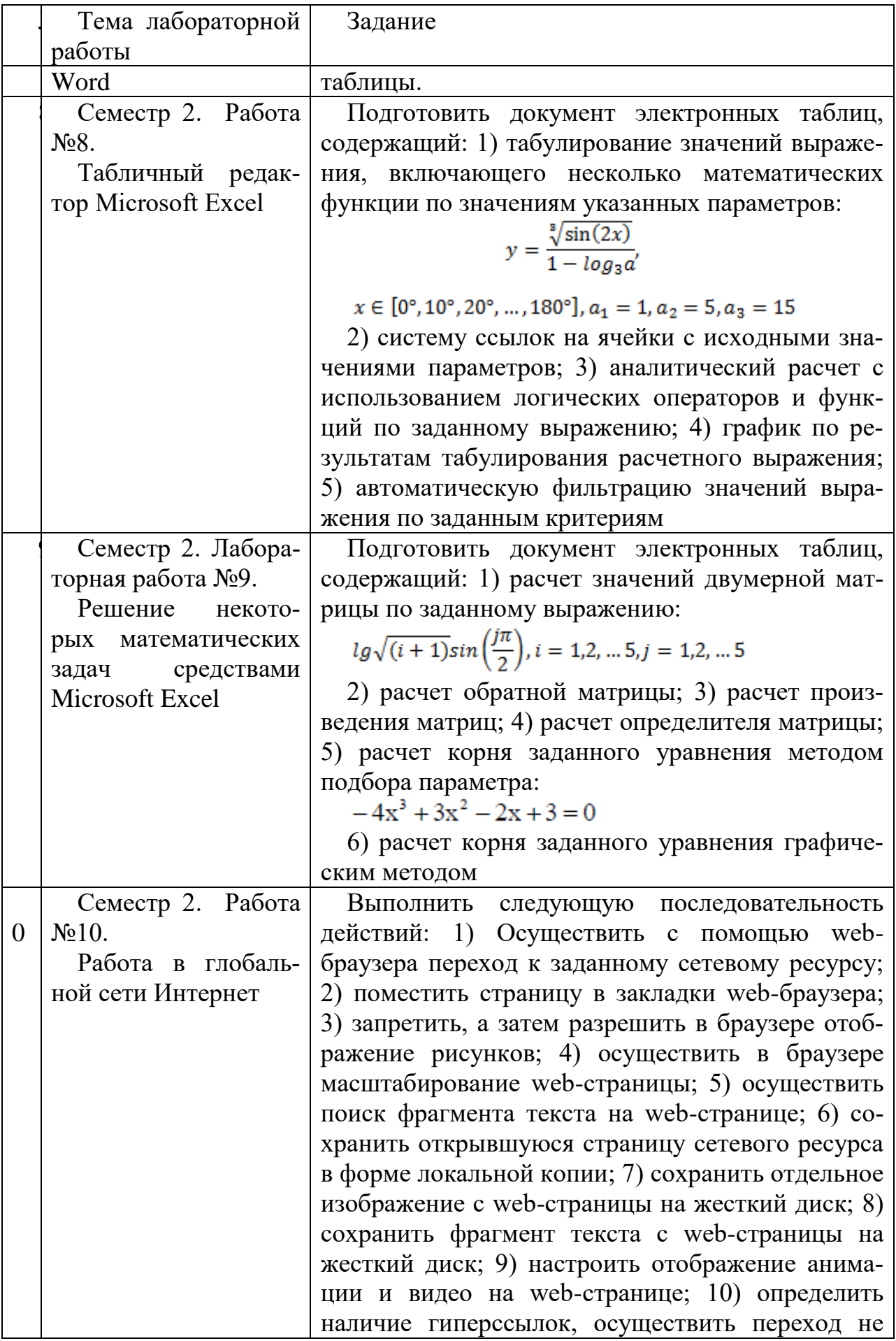

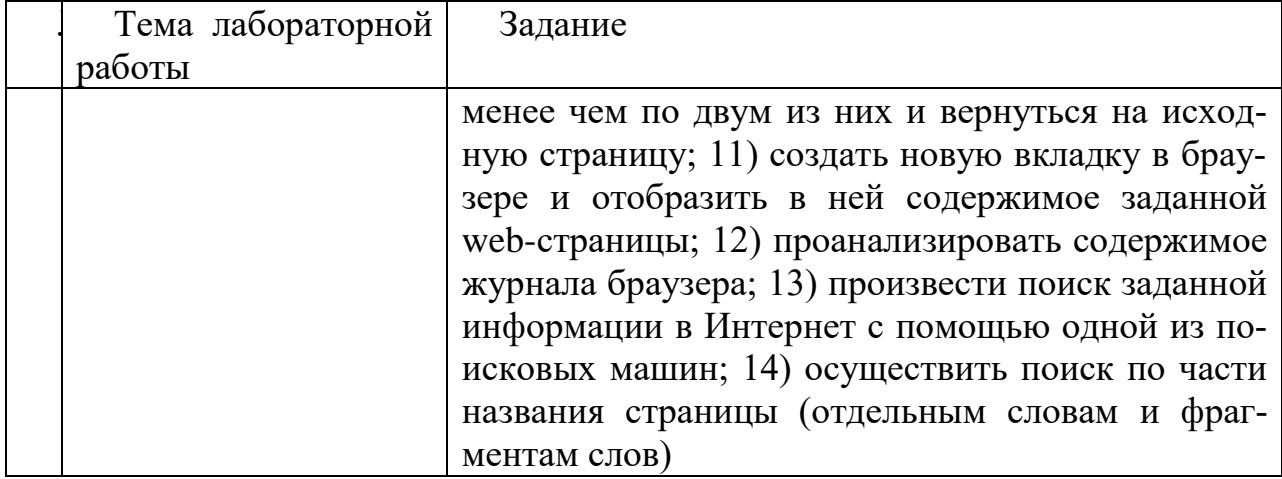

В процессе демонстрации результатов студенту может быть предложено ответить на несколько вопросов, связанных с тематикой работы. Полные перечни контрольных вопросов приведены в методических указаниях (см. методические материалы 1, 2, 3). Примерный перечень вопросов приведен в следующей таблице.

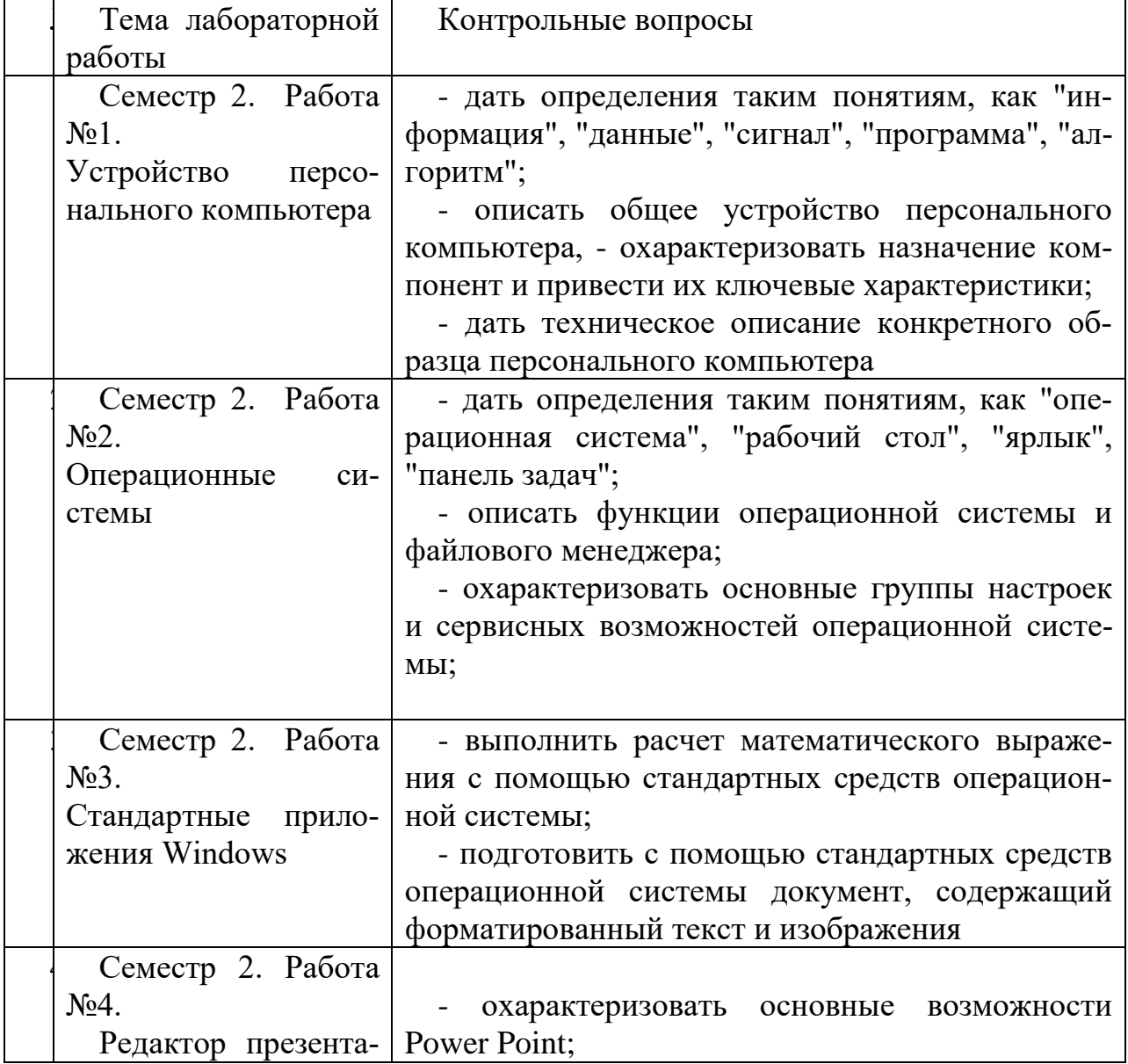

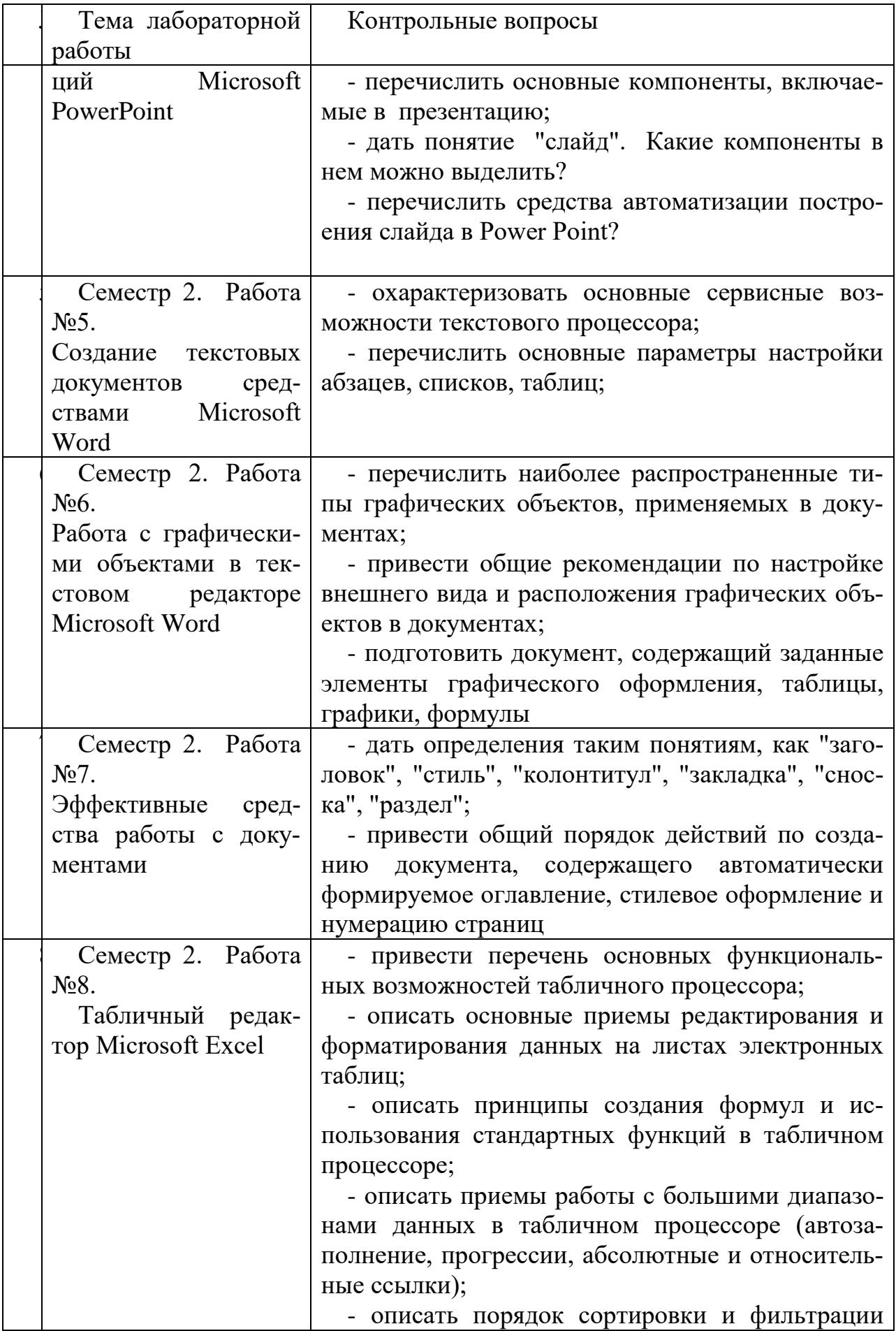

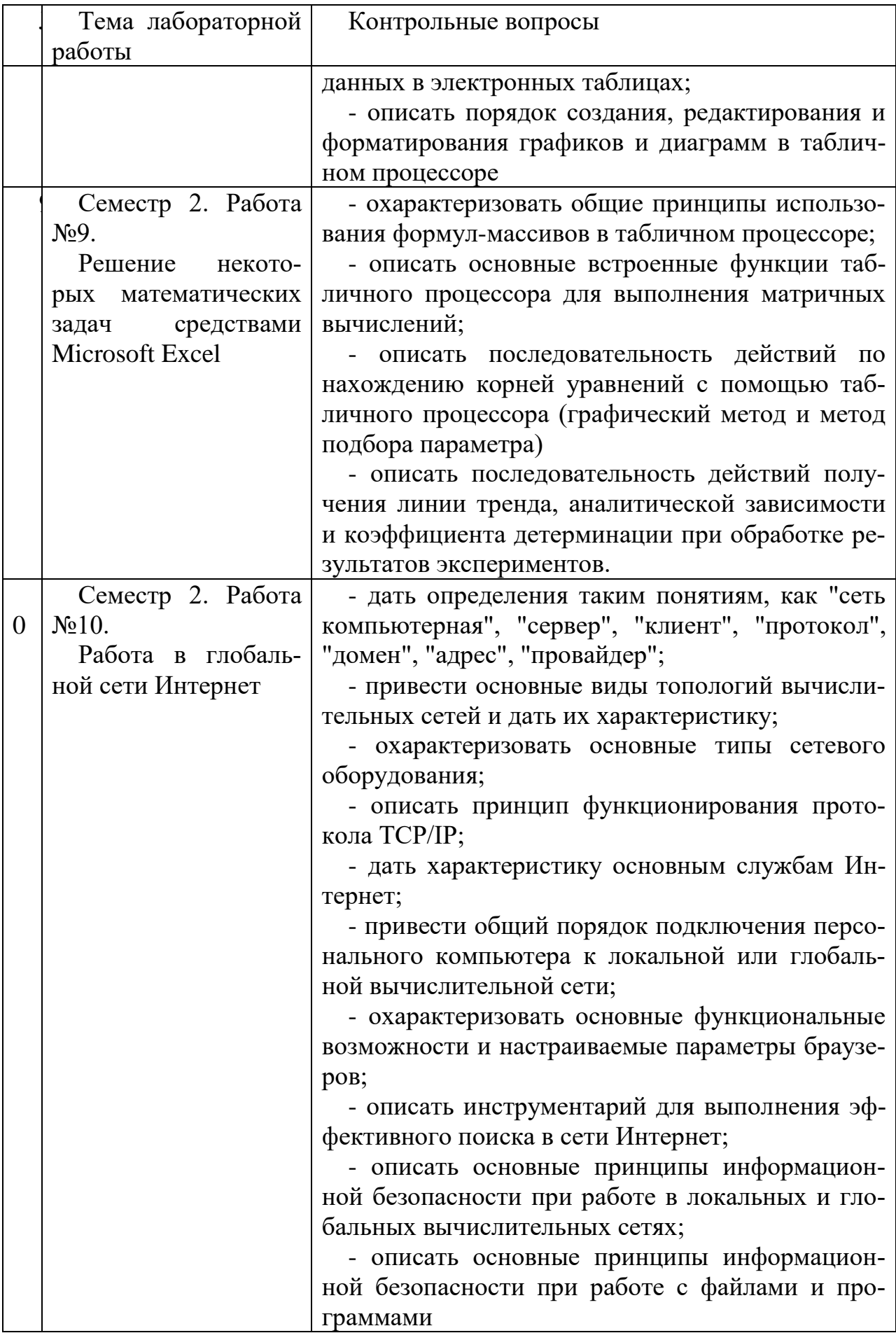

# 5.4. Описание критериев оценивания компетенций и шкалы оценивания

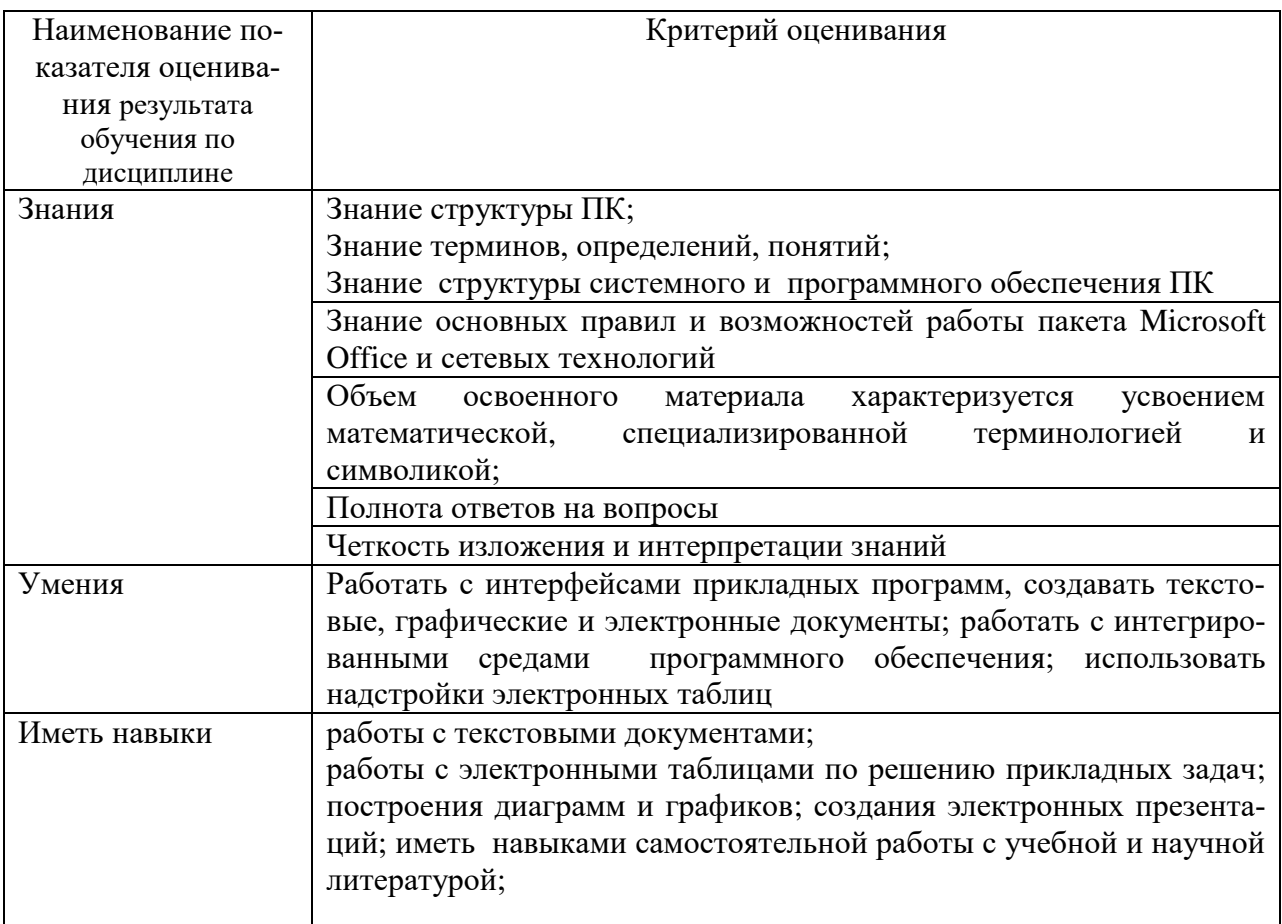

Критериями оценивания достижений показателей являются:

Оценка преподавателем выставляется интегрально с учётом всех показателей и критериев оценивания.

# Оценка сформированности компетенций по показателю Знания

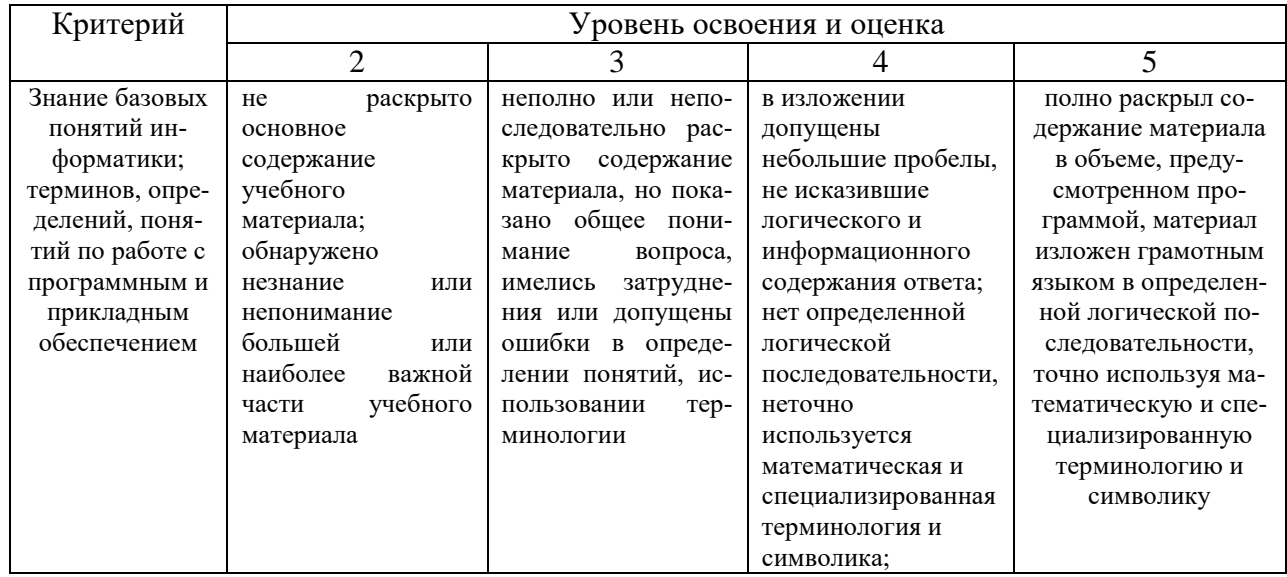

| Знание основ-<br>ных методов и<br>способов созда-<br>ния электрон-<br>ных докумен-<br>тов, решения<br>задач в элек-<br>тронных табли-<br>цах с помощью<br>надстроек и<br>прикладных<br>пакетов, созда-<br>ние презента-<br>ций и работа с<br>web-<br>технологиями,<br>выполнение<br>сопровождается<br>необходимыми<br>объяснениями | Фрагментарное<br>знание основных<br>принципов и мето-<br>дов работы с про-<br>граммным обеспе-<br>чением и приклад-<br>ными программами,<br>решения приклад-<br>ных задач | Неполное знание<br>основных принци-<br>пов и методов со-<br>здания электронных<br>приложений и ре-<br>шения прикладных<br>задач | допущены один-два<br>недочета при<br>освещении<br>основного<br>содержания ответа,<br>исправленные по<br>замечанию<br>В целом сформиро-<br>вавшееся знание<br>основных принци-<br>пов и методов ра-<br>боты на ПК, про-<br>граммного и при-<br>кладного обеспече-<br>ния, решение при-<br>кладных задач | Уверенное знание<br>основных принципов<br>и методов работы с<br>программным и при-<br>клалным обеспече-<br>нием, уверенные<br>навыки решения<br>прикладных задач |
|----------------------------------------------------------------------------------------------------|----------------------------------------------------------------------------------------------------|----------------------------------------------------------------------------------------------------|----------------------------------------------------------------------------------------------------|----------------------------------------------------------------------------------------------------|
| Объем освоен-<br>ного материала                                                                                                    | He<br>знает<br>значи-<br>тельной части ма-<br>териала<br>дисципли-<br>ны                                                                                                  | Знает<br>oc-<br>только<br>новной<br>материал<br>дисциплины,<br>нe<br>усвоил его деталей                                         | Знает материал дис-<br>циплины в доста-<br>точном объеме                                                                                                    | Обладает твердым и<br>ПОЛНЫМ<br>знанием<br>материала<br>дисци-<br>плины, владеет до-<br>полни-тельными<br>знаниями                                               |
| Полнота отве-<br>тов на вопросы                                                                                                    | Не дает ответы на<br>большинство<br>$BO-$<br>просов                                                                                                    | Дает неполные от-<br>веты на все вопро-<br>cы                                                                                   | Дает ответы на во-<br>просы, но не все -<br>полные                                                                                                    | Дает<br>полные,<br>раз-<br>вернутые ответы на<br>поставленные<br>$BO-$<br>просы                                                                                  |
| Четкость изло-<br>жения и интер-<br>претации зна-<br>ний                                                                                                    | Излагает знания без<br>логической<br>после-<br>довательности                                                                                                    | Излагает знания с<br>нарушениями в ло-<br>гической<br>последо-<br>вательности                                                   | Излагает знания без<br>нарушений в логи-<br>ческой<br>последова-<br>тельности                                                                                                    | Излагает<br>знания в<br>логической последо-<br>вательности,<br>само-<br>стоятельно<br>их<br>ИН-<br>терпретируя и ана-<br>лизируя                                 |

Оценка сформированности компетенций по показателю Умения.

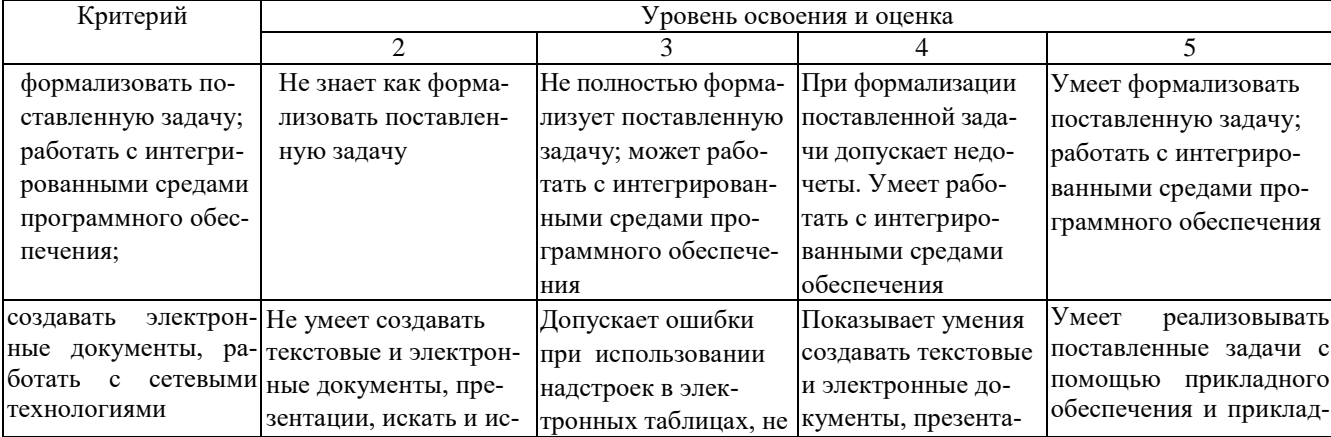

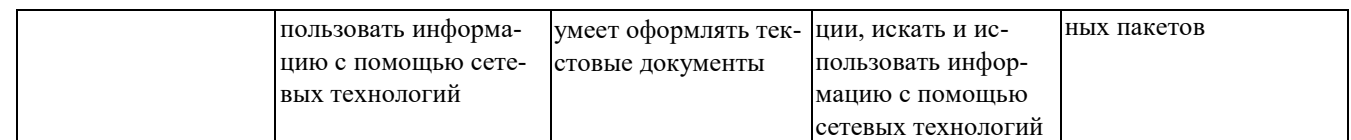

# *Оценка сформированности компетенций по показателю Иметь навыки.*

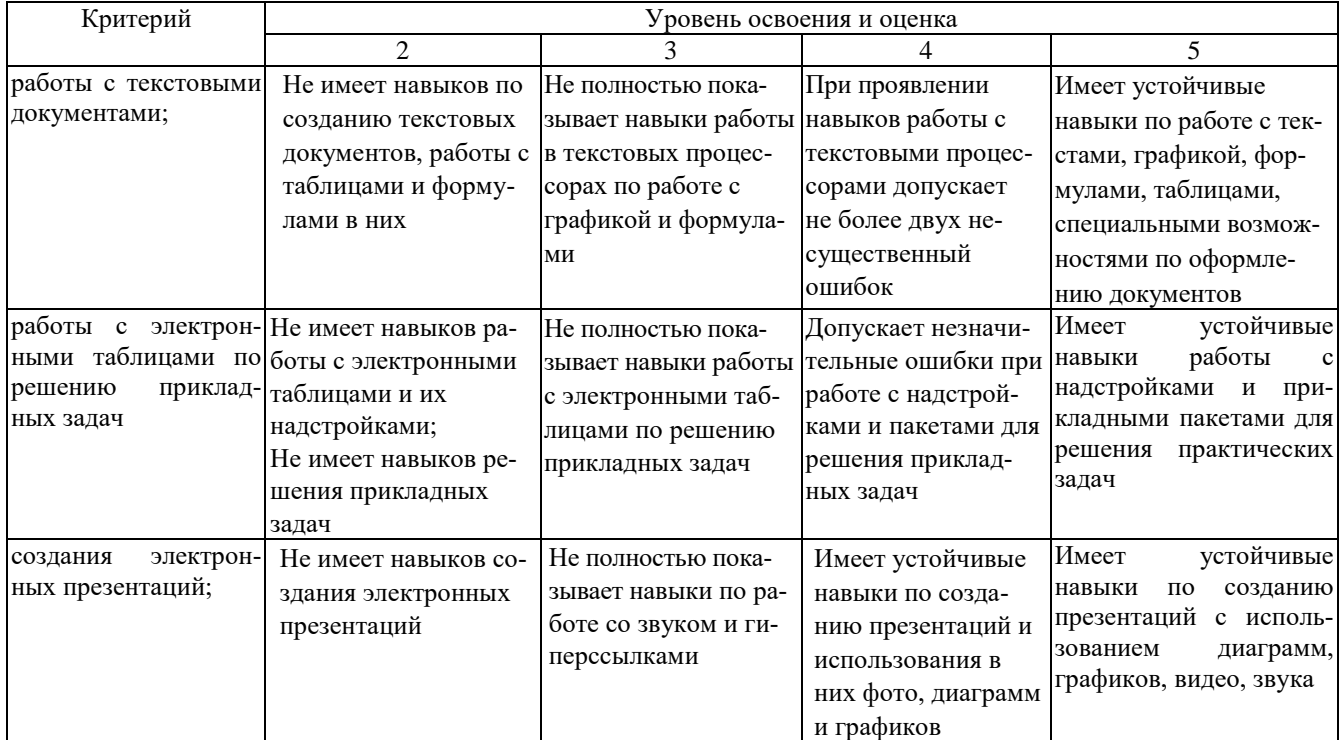

# **6. МАТЕРИАЛЬНО-ТЕХНИЧЕСКОЕ И УЧЕБНО-МЕТОДИЧЕСКОЕ ОБЕСПЕЧЕНИЕ**

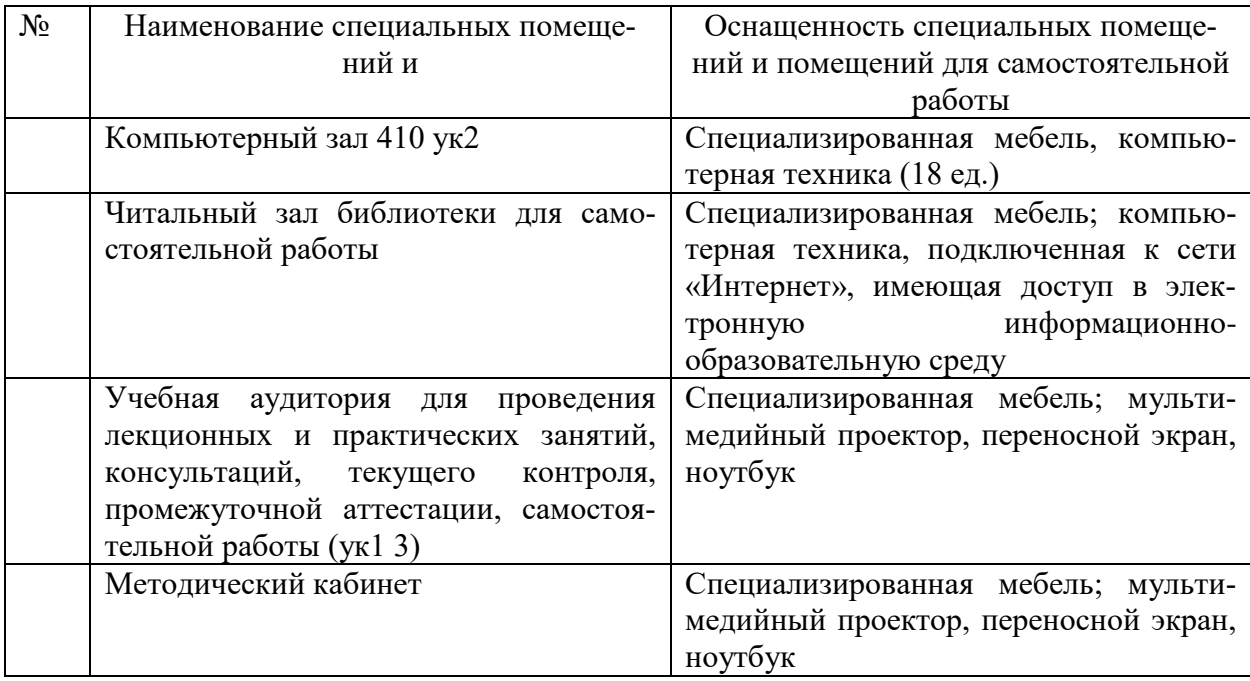

# **6.1. Материально-техническое обеспечение**

### **6.2. Лицензионное и свободно распространяемое программное обеспечение**

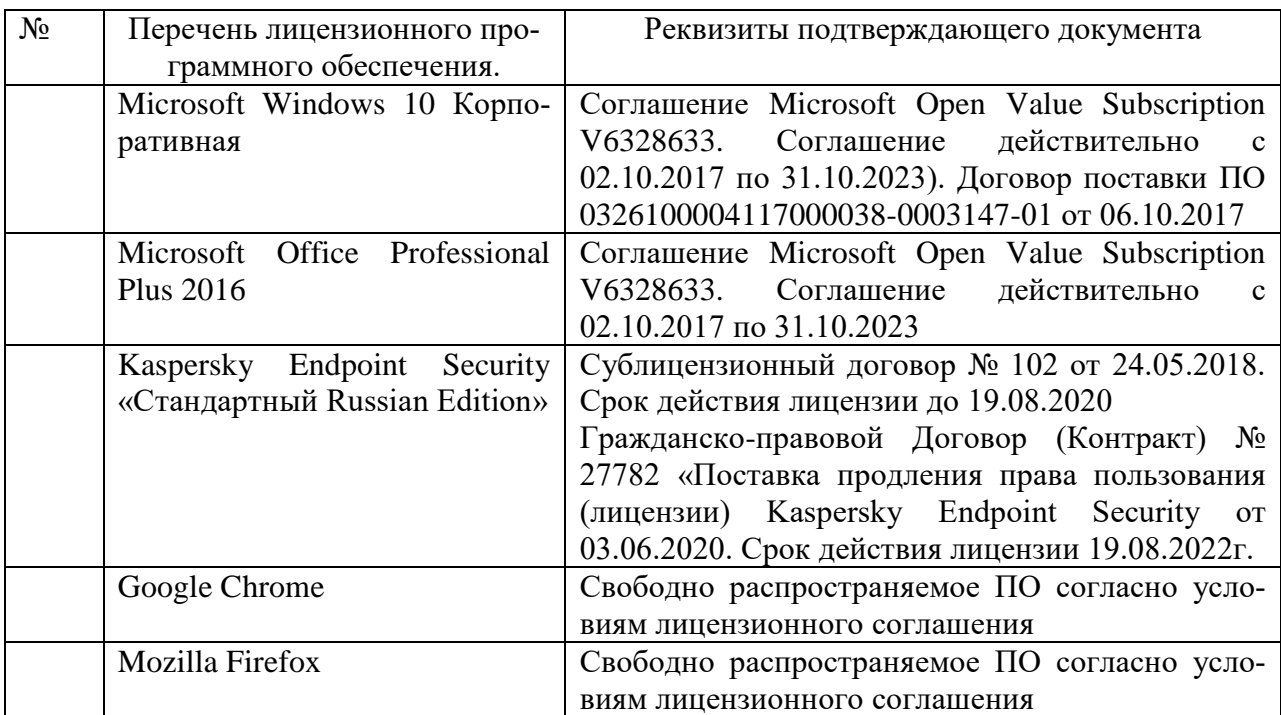

### **6.3. Перечень учебных изданий и учебно-методических материалов**

1. Информатика: методические указания к выполнению лабораторных работ для студ. всех спец./ сост.: С.Н. Рога, А.Г. Смышляев, Ю.И. Солопов, Н.Н. Ушакова.- Белгород: БГТУ им. В.Г. Шухова. Ч.1.- 2015.- 74 с.

2. Информатика. Базовый курс: Учебное пособие для вузов/Под ред. С.В. Симонович.-СПб.:Питер,2007.-638 с.-(Учебник для вузов). [Электронный ресурс]

3. Информатика: базовый курс: учебник/О. А.Акулов, Н.В. Медведев.-2-е изд., испр. и доп.-М.:Омега-Л,2018.-550 с.

4. Информатика: Учебное пособие для вузов/ Могилев А.В., Пак Н.И., Хеннер Е.К.; Под ред. Е.К. Хенера.- 2-е изд., стереотип..- М.: Академия, 2003.- 810 с..-(Высшее образование)

5. Информатика 2003: Учебное пособие/ А.П. Алексеев.- 3-е изд..- М.: СОЛОН-Пресс, 2008.- 463 с..-(Полное руководство пользователя)

6. Информатика: Учебник/ Под ред. Н.В. Макаровой.- 3-е изд., перераб..- М.: Финансы и статистика, 2014.

7. Информатика: учебник/ В.А. Каймин.- 4-е изд..- М.: ИНФРА-М, 2004.- 283 с..-(Высшее образование)

8. Информатика. Практикум по технологии работы на компьютере: учебное пособие/ под ред. Н.В. Макаровой.- 3-е изд., перераб..- М.: Финансы и статистика, 2005.- 255 с.

9. Информатика для инженеров: учебное пособие/ Ф.Б. Конев.- М.: Высшая школа, 2004.- 272 с.

10. Информационные технологии (с прилож.) (Журнал) - Выходит ежемесячно ISSN 1684-6400

11. Информационное общество. (Журнал) - Выходит раз в два месяца. - ISSN 1606-1330

12. Информационные технологии и вычислительные системы (Журнал) .- Выходит ежеквартально ISSN 2071-8632

# **6.4. Перечень интернет ресурсов, профессиональных баз данных, информационно-справочных систем**

1. http://it.bstu.ru – Сайт кафедры информационных технологий БГТУ им. В.Г. Шухова

2. http://ntb.bstu.ru. - Официальный сайт научно-технической библиотеки БГТУ им. В.Г. Шухова

3. www.n-t.ru – Наука и техника" - электронная библиотека

4. www.nature.ru - "Научная сеть" - научно-образовательные ресурсы

5. www.intuit.ru - "Интернет-университет информационных технологий

# **7. УТВЕРЖДЕНИЕ РАБОЧЕЙ ПРОГРАММЫ**

Утверждение рабочей программы без изменений.

Рабочая программа без изменений утверждена на 2021/ 2022 учебный год.

Протокол №  $\qquad$  заседания кафедры от « $\qquad$ »20 г.

И. о. заведующий кафедрой [Старченко] (к.т.н., доцент Д.Н. Старченко)

Директор института энергетики, информационных технологий и управляющих систем (к.т.н., доцент А.В. Белоусов)